Version: 1.0

Slingshot Biosciences TDS-31

SpectraComp XT Compensation Cell Mimics Technical Data Sheet (Catalogue P/N: SSB-21-A, 100 tests)

## 1. Technical Data Sheet

| Summary                | SpectraComp® XT compensation and unmixing controls are state-of-the-art cell mimics that capture multiple antibody host species (mouse anti-human, mouse, rat, hamster, rabbit and human), and mimic the fluorescence spectra of stained cells.                                                                                                    |
|------------------------|----------------------------------------------------------------------------------------------------|
| Application            | SpectraComp® XT are intended as compensation and unmixing controls to match the single stained performance of real cells. Staining the capture cell mimics yields a positive fluorescence histogram that will aid in resolving the performance of the fluorophore; it will also serve as the basis for the positive signal of a given fluorophore for compensation and/or spectral unmixing.  For Research Use Only. Not for use in diagnostic or therapeutic procedures.                                                                                                    |
| Materials              | SpectraComp® XT are cell mimics that are suspended in aqueous solution and are packaged in a convenient dropper bottle. Each drop contains approximately 1 x10 <sup>5</sup> cell mimics.                                                                                                    |
| Handling<br>and Safety | No special handling or safety precautions are necessary. See Safety Data Sheet (SDS) at www.slingshotbio.com.                                                                                                    |
| Storage                | SpectraComp® XT should be stored at 2-8°C once the product is received.                                                                                                    |
| Expiration             | One year from the date of manufacturing.                                                                                                    |
| Instructions for Use   | <ol> <li>Turn on the flow cytometer and allow it to warm up 30 minutes prior to acquisition of samples and controls.</li> <li>Remove SpectraComp® XT vial from the box.</li> <li>Vortex the vial on high for 2 - 3 seconds to resuspend cell mimics.</li> <li>Unscrew the cap on the vial.</li> <li>Add 1 drop of the SpectraComp® XT cell mimics into the bottom of a test tube or well of a plate for each fluorophore you will have in the experiment.         Note: If a true negative is desired, then an unstained SpectraComp® XT sample can be acquired and then applied as a universal negative in your compensation/unmixing matrix. For a true negative, add 1 drop of SpectraComp® XT cell mimics into the bottom of a separate test tube or well of a plate for the unstained negative control. DO NOT add antibody to the unstained tube. See the</li> </ol> |

Slingshot Biosciences TDS-31

SpectraComp XT Compensation Cell Mimics Technical Data Sheet (Catalogue P/N: SSB-21-A, 100 tests)

Version: 1.0

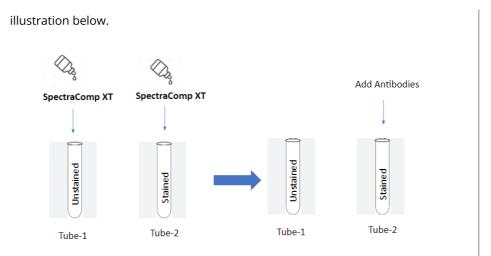

- **6.** Use the same treatment of SpectraComp® XT as you would with cells (i.e. if you are permeabilizing and fixing your cells, you should treat the SpectraComp® XT exactly the same).
- 7. Add your pre-titrated antibody to the SpectraComp® XT cell mimics and vortex. Note: It is recommended to pre-determine the appropriate titer of the antibody that works best for the application.
- 8. Incubate for 15 30 minutes, protected from light.
- 9. Add 2 ml of 1X PBS containing 0.2% BSA (Bovine Serum Albumin) to the tube. Note: Staining buffer containing BSA or FBS (Fetal Bovine Serum) can also be used for washing.
- 10. Centrifuge the tube for 5 minutes at 600 g. Immediately aspirate the supernatant to minimize the cell mimic loss, being careful not to disturb the bead pellet.
  Note: For best signal to noise results, use a vacuum aspirator and aspirate off the supernatant as much as possible. Alternatively, perform two washes by repeating steps 5 and 6 leaving approximately 50µl of supernatant in the tube each time.
- 11. Resuspend the cell mimic pellet in 1X PBS at 200uL or preferred volume. Note: Protect the samples from light and analyze the samples as soon as possible.
- 12. View and acquire the SpectraComp® XT cell mimics on Forward and Side Scatter parameters (FSC-A and SSC-A) using the <u>same</u> instrument settings used for actual cells.
- 13. For each single stained sample, create a gate on the cell mimic population along the forward and side scatter axes. Then view the cell mimic population in a histogram displaying the proper fluorescence channel for each fluorochrome used. Create one gate on the positive peak and one gate on the negative peak. Note: If utilizing an unstained negative SpectraComp® XT sample, make sure to apply the unstained sample as a universal negative in your compensation/unmixing matrix.

Slingshot Biosciences TDS-31

SpectraComp XT Compensation Cell Mimics Technical Data Sheet (Catalogue P/N: SSB-21-A, 100 tests)

Version: 1.0

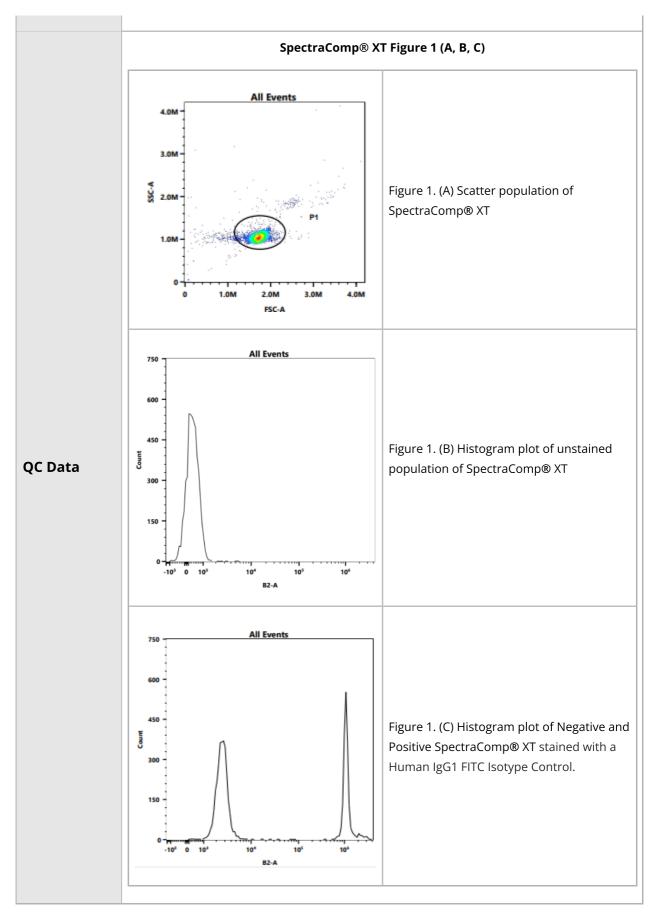

Slingshot Biosciences TDS-31

SpectraComp XT Compensation Cell Mimics Technical Data Sheet (Catalogue P/N: SSB-21-A, 100 tests)

Version: 1.0